# Compléments sur la régression linéaire simple Anova et inférence sur les paramètres

Frédéric & Myriam Bertrand<sup>1</sup>

<sup>1</sup> IRMA, Université Louis Pasteur Strasbourg, France

Master 1ère Année 20-12-2006

<span id="page-0-0"></span>**← ロ → → イ 同 →** 

Ce cours s'appuie essentiellement sur les deux ouvrages suivants :

- "Analyse de régression appliquée" de Y. Dodge et V. Rousson, Dunod.
- "Régression non linéaire et applications" de A. Antoniadis, J. Berruyer, R. Carmona, Economica.

イロト イ母 トイラ トイラト

 $2Q$ 

- Il existe plusieurs démarches pour tester la validité de la linéarité d'une régression simple.
- On montre l'équivalence de ces différents tests.
- Conséquence : Cela revient à faire **le test du coefficient de corrélation linéaire**, appelé aussi le coefficient de Bravais-Pearson.

**Remarque :** On peut consulter sur le site un cours sur le coefficient de corrélation linéaire (Cours de L3).

<span id="page-2-0"></span> $\sqrt{m}$  )  $\sqrt{m}$  )  $\sqrt{m}$  )

**[Test et analyse de variance de la régression](#page-2-0)**

**[Distribution des paramètres](#page-10-0) [Tests et intervalles de confiance sur les paramètres](#page-28-0) [Distribution et intervalle de confiance](#page-42-0) [Un exemple](#page-46-0)**

On désire tester l'hypothèse nulle :

 $\mathcal{H}_0$  :  $\rho = 0$ 

**[Test](#page-2-0)**

contre l'hypothèse alternative :

 $\mathcal{H}_1$  :  $\rho \neq 0$ 

où

$$
\rho = \frac{Cov(X, Y)}{\sqrt{Var[X]Var[Y]}},
$$

avec

$$
Cov(X, Y) = \mathbb{E}[XY] - \mathbb{E}[X]\mathbb{E}[Y] = Cov(Y, X),
$$

$$
Var[X] = \mathbb{E}\left[X^2\right] - \mathbb{E}^2[X] \quad \text{et} \quad Var[Y] = \mathbb{E}\left[Y^2\right] - \mathbb{E}^2[Y].
$$

La méthode que nous allons employer ici est :

### **la méthode de l'ANOVA**

utilisée par les logiciels de statistique.

**Remarque :** ANOVA pour ANalysis Of VAriance ou encore analyse de la variance.

**Remarque :** On peut consulter sur le site un cours sur le test du coefficient de corrélation linéaire (Cours de L3).

イロト イ母 トイラ トイラト

On a établi précédemment :

**Somme des Carrés Totale = Somme des Carrés Expliquée + Somme des Carrés Résiduelle**

ce qui s'écrit mathématiquement par :

$$
\sum_{i=1}^n (y_i - \overline{y})^2 = \sum_{i=1}^n (y_i - \hat{y}_i)^2 + \sum_{i=1}^n (\hat{y}_i - \overline{y})^2.
$$

À chaque somme de carrés est associé son nombre de degrés de liberté (*ddl*.) Ces *ddl* sont présents dans le tableau de l'ANOVA.

イロト イ母 トイラ トイラト

#### **[Test et analyse de variance de la régression](#page-2-0)**

**[Distribution des paramètres](#page-10-0) [Tests et intervalles de confiance sur les paramètres](#page-28-0) [Distribution et intervalle de confiance](#page-42-0) [Un exemple](#page-46-0)**

**[Test](#page-2-0)**

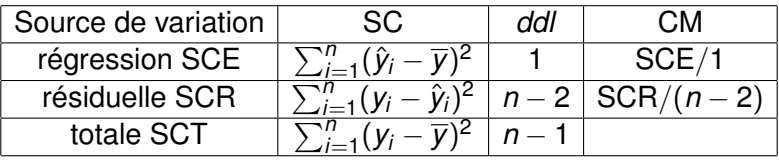

メロトメ 倒 トメ ミトメ ミト

重

• Le **coefficient de détermination**

$$
R^2 = \frac{\text{SCE}}{\text{SCT}}
$$

mesure le pourcentage d'explication du modèle par la régression linéaire.

• Le rapport

$$
s^2 = \frac{\text{SCR}}{n-2}
$$

est l'**estimation de la variance résiduelle**.

 $\left\{ \begin{array}{ccc} 1 & 0 & 0 \\ 0 & 1 & 0 \end{array} \right.$ 

Þ

À partir du tableau de l'ANOVA, on effectue **le test de la linéarité de la régression** en calculant **la statistique de Fisher** *F* qui suit une loi de Fisher  $F(1, n-2)$ .

Cette variable aléatoire *F* se réalise en :

$$
F_{obs} = \frac{\text{SCE}/1}{\text{SCR}/(n-2)} = (n-2)\frac{\text{SCE}}{\text{SCR}}.
$$

イロト イ母 トイラ トイラト

**[Test et analyse de variance de la régression](#page-2-0)**

**[Distribution des paramètres](#page-10-0) [Tests et intervalles de confiance sur les paramètres](#page-28-0) [Distribution et intervalle de confiance](#page-42-0) [Un exemple](#page-46-0)**

Si

$$
F_{obs}\geq F_{\alpha}(1,n-2),
$$

**[Test](#page-2-0)**

alors on rejette l'hypothèse nulle  $\mathcal{H}_0$  au risque  $\alpha$ , c'est-à-dire qu'il existe une liaison linéaire significative entre *X* et *Y*.

Si

$$
F_{obs} < F_{\alpha}(1, n-2),
$$

alors on accepte l'hypothèse nulle  $\mathcal{H}_0$ , c'est-à-dire qu'il n'existe pas de liaison linéaire entre *X* et *Y*.

**Remarque :** En effet, si l'hypothèse nulle  $H_0$  est vérifiée alors cela implique que  $\rho = 0$  c'est-à-dire  $Cov(X, Y) = 0$ . Donc il n'existe aucune liaison linéaire entre *X* et *Y*.

イロト イ母 トイラ トイラト

**[Le modèle de régression linéaire simple](#page-10-0) [Distribution de la pente du modèle](#page-14-0) [Distribution de l'ordonnée à l'origine](#page-19-0)**

Le modèle de régression linéaire simple est

 $y_i = \beta_0 + \beta_1 x_i + \varepsilon_i$ 

où les ε*<sup>i</sup>* sont des variables aléatoires inobservables, appelées **les erreurs**.

**Conséquence :** Les *y<sup>i</sup>* sont des variables aléatoires.

**Première hypothèse :**  $\mathbb{E}[\varepsilon_i] = 0$ . **Conséquence :**  $\mathbb{E}[y_i] = \beta_0 + \beta_1 x_i$ .

D'autre part, on a :

$$
Var[y_i] = Var[\varepsilon_i].
$$

(ロトス個) (運) (運)

<span id="page-10-0"></span>Þ

**[Le modèle de régression linéaire simple](#page-10-0) [Distribution de la pente du modèle](#page-14-0) [Distribution de l'ordonnée à l'origine](#page-19-0)**

# **Les trois hypothèses indispensables pour construire la théorie :**

1. La variance des variables aléatoires  $\varepsilon_i$  est égale à  $\sigma^2$ (inconnue) ne dépendant pas de *x<sup>i</sup>* . On a donc pour tout  $i = 1, \dots, n$ :

$$
Var[\varepsilon_i] = Var[y_i] = \sigma^2.
$$

- 2. Les variables aléatoires ε*<sup>i</sup>* sont indépendantes.
- 3. Les variables aléatoires ε*<sup>i</sup>* sont normalement distribuées.

イロト イ母 トイラ トイラト

**[Le modèle de régression linéaire simple](#page-10-0) [Distribution de la pente du modèle](#page-14-0) [Distribution de l'ordonnée à l'origine](#page-19-0)**

Ces trois hypothèses sont équivalentes à :

**les variables aléatoires** ε*<sup>i</sup>* **sont indépendantes et identiquement distribuées selon une loi normale de moyenne nulle et de variance**  $\sigma^2$ .

On note :

 $\varepsilon_i$  i.i.d. ~  $\mathcal{N}(0, \sigma^2)$ .

(ロトス個) (運) (運)

Þ

 $2Q$ 

**[Le modèle de régression linéaire simple](#page-10-0) [Distribution de la pente du modèle](#page-14-0) [Distribution de l'ordonnée à l'origine](#page-19-0)**

### **Conséquences importantes :**

- La normalité des variables aléatoires ε*<sup>i</sup>* implique la normalité des variables aléatoires *y<sup>i</sup>* .
- L'indépendance des variables aléatoires ε*<sup>i</sup>* implique l'indépendance des variables aléatoires *y<sup>i</sup>* . En effet, on montre en calculant que :

$$
Cov[y_i, y_j] = Cov[\beta_0 + \beta_1 x_i + \varepsilon_i, \beta_0 + \beta_1 x_j + \varepsilon_j]
$$
  
= Cov[\varepsilon\_i, \varepsilon\_j]  
= 0.

 $\mathcal{A} \cap \overline{\mathcal{B}} \rightarrow \mathcal{A} \subseteq \mathcal{B} \rightarrow \mathcal{A} \subseteq \overline{\mathcal{B}}$ 

**[Le modèle de régression linéaire simple](#page-10-0) [Distribution de la pente du modèle](#page-14-0) [Distribution de l'ordonnée à l'origine](#page-19-0)**

On a :

$$
\hat{\beta}_1 = \frac{\sum (x_i - \overline{x}) y_i}{\sum (x_i - \overline{x})^2},
$$

où

$$
\overline{x}=\frac{\sum x_i}{n}.
$$

Il en résulte que :

- **•**  $\hat{\beta}_1$  est une variable aléatoire car  $\hat{\beta}_1$  dépend des variables *y<sup>i</sup>* qui sont des variables aléatoires.
- $\bullet$   $\hat{\beta}_1$  est une fonction linéaire des variables  $y_i$ .
- Comme les variables *y<sup>i</sup>* par hypothèse sont normalement distribuées, alors  $\hat{\beta}_1$  **est normalement distribuée**.

<span id="page-14-0"></span>(ロトス個) (運) (運)

**[Le modèle de régression linéaire simple](#page-10-0) [Distribution de la pente du modèle](#page-14-0) [Distribution de l'ordonnée à l'origine](#page-19-0)**

Il reste donc à calculer ces deux valeurs pour caractériser l'estimateur  $\hat{\beta}_1$  :

- $\mathbb{E} \left[ \hat{\beta}_1 \right]$
- *Var*  $\left[\hat{\beta}_1\right]$ .

K ロ ⊁ K 御 ⊁ K 君 ⊁ K 君 ⊁

 $299$ 

Þ

**[Le modèle de régression linéaire simple](#page-10-0) [Distribution de la pente du modèle](#page-14-0) [Distribution de l'ordonnée à l'origine](#page-19-0)**

#### Par calcul, on montre que :

E

$$
\begin{array}{rcl}\n\left[\hat{\beta}_{1}\right] & = & \mathbb{E}\left[\frac{\sum(x_{i}-\overline{x})y_{i}}{\sum(x_{i}-\overline{x})^{2}}\right] \\
& = & \frac{\sum(x_{i}-\overline{x})\mathbb{E}[y_{i}]}{\sum(x_{i}-\overline{x})^{2}} \\
& = & \frac{\sum(x_{i}-\overline{x})(\beta_{0}+\beta_{1}x_{i})}{\sum(x_{i}-\overline{x})^{2}} \\
& = & \frac{\beta_{0}\sum(x_{i}-\overline{x})+\beta_{1}\sum(x_{i}-\overline{x})x_{i}}{\sum(x_{i}-\overline{x})^{2}} \\
& = & \frac{0+\beta_{1}\sum(x_{i}-\overline{x})x_{i}}{\sum(x_{i}-\overline{x})^{2}}.\n\end{array}
$$

K ロ ⊁ K 御 ⊁ K 君 ⊁ K 君 ⊁

重

**[Le modèle de régression linéaire simple](#page-10-0) [Distribution de la pente du modèle](#page-14-0) [Distribution de l'ordonnée à l'origine](#page-19-0)**

En effet, on montre que :

$$
\sum (x_i - \overline{x}) = 0.
$$

De plus, comme on a :

$$
\sum (x_i - \overline{x})^2 = \sum (x_i - \overline{x})x_i
$$

alors on obtient :

$$
\mathbb{E}\left[\hat{\beta}_1\right] = \beta_1.
$$

Donc la variable aléatoire βˆ <sup>1</sup> est **un estimateur sans biais** du coefficient  $\beta_1$ .

(ロトス個) (運) (運)

 $299$ 

Þ

**[Le modèle de régression linéaire simple](#page-10-0) [Distribution de la pente du modèle](#page-14-0) [Distribution de l'ordonnée à l'origine](#page-19-0)**

D'autre part, on calcule la variance de  $\hat{\beta}_1$  ainsi :

$$
\begin{array}{rcl}\n\text{Var}\left[\hat{\beta}_1\right] & = & \text{Var}\left[\frac{\sum(x_i - \overline{x})y_i}{\sum(x_i - \overline{x})^2}\right] \\
& = & \frac{\sum(x_i - \overline{x})^2 \text{Var}[y_i]}{\left(\sum(x_i - \overline{x})^2\right)^2} \\
& = & \frac{\sum(x_i - \overline{x})^2 \sigma^2}{\left(\sum(x_i - \overline{x})^2\right)^2} \\
& = & \frac{\sigma^2}{\sum(x_i - \overline{x})^2},\n\end{array}
$$

ce qui achève la caractérisation de  $\hat{\beta}_1.$ 

(ロトス個) (運) (運)

 $299$ 

Þ

**[Le modèle de régression linéaire simple](#page-10-0) [Distribution de la pente du modèle](#page-14-0) [Distribution de l'ordonnée à l'origine](#page-19-0)**

 $On a$ 

$$
\hat{\beta}_0 = \overline{y} - \hat{\beta}_1 \overline{x}
$$

où

$$
\overline{x} = \frac{\sum x_i}{n} \quad \text{et} \quad \overline{y} = \frac{\sum y_i}{n}.
$$

- $\bullet \ \hat{\beta}_0$  **est une variable aléatoire** car  $\hat{\beta}_0$  dépend de  $\hat{\beta}_1$  qui est une variable aléatoire.
- $\bullet$   $\hat{\beta}_0$  est une fonction linéaire de  $\hat{\beta}_1.$
- **•** Comme  $\hat{\beta}_1$  est normalement distribuée, alors  $\hat{\beta}_0$  est **normalement distribuée**.

(ロトス個) (運) (運)

<span id="page-19-0"></span>Þ

**[Le modèle de régression linéaire simple](#page-10-0) [Distribution de la pente du modèle](#page-14-0) [Distribution de l'ordonnée à l'origine](#page-19-0)**

Il reste donc à calculer ces deux valeurs pour caractériser l'estimateur  $\hat\beta_0$  :

- $\mathbb{E} \left[ \hat{\beta}_0 \right]$
- *Var*  $\left[\hat{\beta}_0\right]$ .

K ロ ⊁ K 御 ⊁ K 君 ⊁ K 君 ⊁

 $299$ 

重

**[Le modèle de régression linéaire simple](#page-10-0) [Distribution de la pente du modèle](#page-14-0) [Distribution de l'ordonnée à l'origine](#page-19-0)**

Par calcul, on montre que :

$$
\mathbb{E}\left[\hat{\beta}_0\right] = \mathbb{E}\left[\overline{y} - \hat{\beta}_1\overline{x}\right] \n= \mathbb{E}\left[\overline{y}\right] - \overline{x}\mathbb{E}\left[\hat{\beta}_1\right] \n= \mathbb{E}\left[\overline{y}\right] - \overline{x}\beta_1,
$$

car on vient de démontrer que  $\hat{\beta}_1$  est un estimateur sans biais du coefficient  $\beta_1$ .

Il reste à calculer la valeur :

$$
\mathbb{E}\left[\,\overline{y}\,\right].
$$

K ロ ⊁ K 御 ⊁ K 君 ⊁ K 君 ⊁

 $299$ 

Þ

**[Le modèle de régression linéaire simple](#page-10-0) [Distribution de la pente du modèle](#page-14-0) [Distribution de l'ordonnée à l'origine](#page-19-0)**

#### Or on a :

$$
\mathbb{E}[\overline{y}] = \mathbb{E}\left[\frac{\sum y_i}{n}\right]
$$

$$
= \frac{\sum \mathbb{E}[y_i]}{n}
$$

$$
= \frac{\sum(\beta_0 + \beta_1 x_i)}{n}
$$

$$
= \frac{n\beta_0 + \beta_1 \sum x_i}{n}
$$

$$
= \beta_0 + \overline{x}\beta_1.
$$

メロトメ 御 トメ ミトメ ミト

重

**[Le modèle de régression linéaire simple](#page-10-0) [Distribution de la pente du modèle](#page-14-0) [Distribution de l'ordonnée à l'origine](#page-19-0)**

On obtient donc :

$$
\mathbb{E}\left[\hat{\beta}_0\right] = \mathbb{E}\left[\overline{y}\right] - \overline{x}\beta_1
$$
  
=  $(\beta_0 + \overline{x}\beta_1) - \overline{x}\beta_1$   
=  $\beta_0$ .

Donc la variable aléatoire βˆ <sup>0</sup> est **un estimateur sans biais** du coefficient  $\beta_0$ .

イロメ イ部メ イ君メ イ君メー

 $299$ 

重

**[Le modèle de régression linéaire simple](#page-10-0) [Distribution de la pente du modèle](#page-14-0) [Distribution de l'ordonnée à l'origine](#page-19-0)**

D'autre part, on calcule la variance de  $\hat\beta_0$  ainsi :

$$
\begin{array}{rcl}\n\text{Var}\left[\hat{\beta}_0\right] & = & \text{Var}\left[\overline{y} - \hat{\beta}_1\overline{x}\right] \\
& = & \text{Var}[\overline{y}] + \overline{x}^2 \text{ Var}\left[\hat{\beta}_1\right] - 2\overline{x} \text{ Cov}\left[\overline{y}, \hat{\beta}_1\right].\n\end{array}
$$

Il reste donc à calculer la valeur :

$$
\text{Cov}\left[\overline{y},\hat{\beta}_1\right].
$$

(ロトス個) (運) (運)

 $299$ 

Þ

**[Le modèle de régression linéaire simple](#page-10-0) [Distribution de la pente du modèle](#page-14-0) [Distribution de l'ordonnée à l'origine](#page-19-0)**

Par les calculs, on montre que :

$$
Cov\left[\overline{y}, \hat{\beta}_1\right] = Cov\left[\frac{\sum y_i}{n}, \frac{\sum (x_j - \overline{x})y_j}{\sum (x_i - \overline{x})^2}\right]
$$
  

$$
= \frac{\sum_i \sum_j (x_j - \overline{x})Cov[y_i, y_j]}{n \sum (x_i - \overline{x})^2}
$$
  

$$
= \frac{\sum_i (x_i - \overline{x})Var[y_i]}{n \sum (x_i - \overline{x})^2}
$$
  

$$
= \frac{\sigma^2 \sum_j (x_i - \overline{x})}{n \sum (x_i - \overline{x})^2}
$$
  

$$
= 0.
$$

K ロ ⊁ K 御 ⊁ K 君 ⊁ K 君 ⊁

重

**[Le modèle de régression linéaire simple](#page-10-0) [Distribution de la pente du modèle](#page-14-0) [Distribution de l'ordonnée à l'origine](#page-19-0)**

Comme

$$
Var\left[\,\overline{y}\,\right]=\frac{\sigma^2}{n},
$$

on obtient :

$$
\begin{array}{rcl}\n\text{Var}\left[\hat{\beta}_0\right] & = & \text{Var}\left[\bar{y}\right] + \bar{x}^2 \text{Var}\left[\hat{\beta}_1\right] \\
& = & \frac{\sigma^2}{n} + \frac{\bar{x}^2 \sigma^2}{\sum(x_i - \bar{x})^2} \\
& = & \frac{\sigma^2\left(\sum(x_i - \bar{x})^2 + n\bar{x}^2\right)}{n\sum(x_i - \bar{x})^2}.\n\end{array}
$$

メロトメ 御 トメ ミトメ ミト

重

**[Le modèle de régression linéaire simple](#page-10-0) [Distribution de la pente du modèle](#page-14-0) [Distribution de l'ordonnée à l'origine](#page-19-0)**

En rappelant que :

$$
\sum (x_i - \overline{x})^2 = \sum x_i^2 - n\overline{x}^2,
$$

on a finalement :

$$
Var\left[\hat{\beta}_0\right] = \frac{\sigma^2 \sum x_i^2}{n \sum (x_i - \overline{x})^2}.
$$

K ロ ⊁ K 御 ⊁ K 君 ⊁ K 君 ⊁

重

**[Test sur la pente](#page-28-0) [Intervalle de confiance pour la pente](#page-34-0) [Test sur l'ordonnée à l'origine](#page-35-0) [Intervalle de confiance pour l'ordonnée à l'origine](#page-41-0)**

(ロトス個) (運) (運)

重

<span id="page-28-0"></span> $299$ 

On rappelle que :

$$
\hat{\beta}_1 \sim \mathcal{N}(\beta_1; \sigma^2(\hat{\beta}_1))
$$

où

$$
\sigma^2(\hat{\beta}_1)=\frac{\sigma^2}{\sum(x_i-\overline{x})^2}.
$$

On obtient alors :

$$
\frac{\hat{\beta}_1-\beta_1}{\sigma(\hat{\beta}_1)}\sim \mathcal{N}(0;1).
$$

**[Test sur la pente](#page-28-0) [Intervalle de confiance pour la pente](#page-34-0) [Test sur l'ordonnée à l'origine](#page-35-0) [Intervalle de confiance pour l'ordonnée à l'origine](#page-41-0)**

 $\left\{ \begin{array}{ccc} 1 & 0 & 0 \\ 0 & 1 & 0 \end{array} \right.$ 

 $QQ$ 

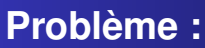

On ne connait pas le paramètre  $\sigma^2$ , c'est-à-dire la variance des variables aléatoires ε*<sup>i</sup>* .

Que peut-on faire alors pour résoudre ce problème ?

**Solution :** Estimer ce paramètre !

**[Test sur la pente](#page-28-0) [Intervalle de confiance pour la pente](#page-34-0) [Test sur l'ordonnée à l'origine](#page-35-0) [Intervalle de confiance pour l'ordonnée à l'origine](#page-41-0)**

 $2Q$ 

• On estime d'abord  $\sigma^2$  par  $s^2$  l'estimateur sans biais de  $\sigma^2$  :

$$
s^{2} = \frac{||\varepsilon||^{2}}{n-2} = \frac{\sum (y_{i} - \hat{y}_{i})^{2}}{n-2}.
$$

• On estime ensuite  $\sigma^2(\hat{\beta}_1)$  par :

$$
s^2(\hat{\beta}_1)=\frac{s^2}{\sum(x_i-\overline{x})^2}.
$$

• On montre alors que :

$$
\frac{\hat{\beta}_1-\beta_1}{s(\hat{\beta}_1)}\sim T_{n-2},
$$

où *Tn*−<sup>2</sup> désigne une variable aléatoire de Student avec (*n* − 2) *ddl*. (ロトス個) (運) (運)

**[Test sur la pente](#page-28-0) [Intervalle de confiance pour la pente](#page-34-0) [Test sur l'ordonnée à l'origine](#page-35-0) [Intervalle de confiance pour l'ordonnée à l'origine](#page-41-0)**

(ロトス個) (運) (運)

Þ

 $298$ 

On désire tester l'hypothèse nulle :

 $\mathcal{H}_0$  :  $\beta_1 = 0$ 

contre l'hypothèse alternative :

 $\mathcal{H}_1$  :  $\beta_1 \neq 0$ .

On utilise la statistique :

$$
t_{obs} = \frac{\hat{\beta}_1}{s(\hat{\beta}_1)}
$$

pour décider de l'acceptation ou du rejet de l'hypothèse nulle  $\mathcal{H}_{0}$ .

**[Test sur la pente](#page-28-0) [Intervalle de confiance pour la pente](#page-34-0) [Test sur l'ordonnée à l'origine](#page-35-0) [Intervalle de confiance pour l'ordonnée à l'origine](#page-41-0)**

(ロトス個) (運) (運)

 $299$ 

### **Deux conclusions sont possibles :**

On rejette l'hypothèse nulle  $\mathcal{H}_0$  au seuil de signification  $\alpha$  si

$$
|t_{obs}| > t_{(\alpha/2,n-2)}
$$

où la valeur critique *t*(α/2,*n*−2) est le (1 − α/2)-quantile d'une loi de Student avec (*n* − 2) *ddl*.

Dans ce cas, on dit que la relation linéaire entre *X* et *Y* est significative au seuil  $\alpha$ .

**[Test sur la pente](#page-28-0) [Intervalle de confiance pour la pente](#page-34-0) [Test sur l'ordonnée à l'origine](#page-35-0) [Intervalle de confiance pour l'ordonnée à l'origine](#page-41-0)**

イロメ イ団メ イヨメ イヨメー

 $299$ 

B

On accepte l'hypothèse nulle  $\mathcal{H}_0$  au seuil de signification  $\alpha$  si

 $|t_{obs}| < t_{(\alpha/2,n-2)}$ 

où la valeur *t*(α/2,*n*−2) est le (1 − α/2)-quantile d'une loi de Student avec (*n* − 2) *ddl*.

Dans ce cas, *Y* ne dépend pas linéairement de *X*. Le modèle devient alors :

$$
y_i = \beta_0 + \varepsilon_i
$$

Le modèle proposé  $\hat{\textbf{y}}_i = \hat{\beta}_0 + \hat{\beta}_1 \textbf{x}_i$  est inadéquat. On teste alors un nouveau modèle.

**[Test sur la pente](#page-28-0) [Intervalle de confiance pour la pente](#page-34-0) [Test sur l'ordonnée à l'origine](#page-35-0) [Intervalle de confiance pour l'ordonnée à l'origine](#page-41-0)**

イロメ イ部メ イヨメ イヨメー

B

<span id="page-34-0"></span> $QQ$ 

Un intervalle de confiance au niveau  $(1 - \alpha)$  pour le coefficient inconnu  $\beta_1$  est défini par

$$
\left[\hat{\beta}_1-t_{(\alpha/2,n-2)}\times s(\hat{\beta}_1)\,;\,\hat{\beta}_1+t_{(\alpha/2,n-2)}\times s(\hat{\beta}_1)\right].
$$

Cet intervalle de confiance est construit de telle sorte qu'il contienne le coefficient inconnu  $\beta_1$  avec une probabilité égale à  $(1 - \alpha)$ .

**[Test sur la pente](#page-28-0) [Intervalle de confiance pour la pente](#page-34-0) [Test sur l'ordonnée à l'origine](#page-35-0) [Intervalle de confiance pour l'ordonnée à l'origine](#page-41-0)**

(ロトス個) (運) (運)

重

<span id="page-35-0"></span> $299$ 

On rappelle que :

$$
\hat{\beta}_0 \sim \mathcal{N}(\beta_0; \sigma^2(\hat{\beta}_0))
$$

où

$$
\sigma^2(\hat{\beta}_0) = \frac{\sigma^2 \sum x_i^2}{n \sum (x_i - \overline{x})^2}.
$$

On obtient alors :

$$
\frac{\hat{\beta}_0 - \beta_0}{\sigma(\hat{\beta}_0)} \sim \mathcal{N}(0; 1).
$$

**[Test sur la pente](#page-28-0) [Intervalle de confiance pour la pente](#page-34-0) [Test sur l'ordonnée à l'origine](#page-35-0) [Intervalle de confiance pour l'ordonnée à l'origine](#page-41-0)**

 $\left\{ \begin{array}{ccc} 1 & 0 & 0 \\ 0 & 1 & 0 \end{array} \right.$ 

 $QQ$ 

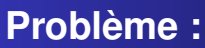

On ne connait pas le paramètre  $\sigma^2$ , c'est-à-dire la variance des variables aléatoires ε*<sup>i</sup>* .

Que peut-on faire alors pour résoudre ce problème ?

**Solution :** Estimer ce paramètre !

**[Test sur la pente](#page-28-0) [Intervalle de confiance pour la pente](#page-34-0) [Test sur l'ordonnée à l'origine](#page-35-0) [Intervalle de confiance pour l'ordonnée à l'origine](#page-41-0)**

 $2Q$ 

• On estime d'abord  $\sigma^2$  par  $s^2$  l'estimateur sans biais de  $\sigma^2$ et s $^2$  :

$$
s^2 = \frac{||\varepsilon||^2}{n-2} = \frac{\sum (y_i - \hat{y}_i)^2}{n-2}.
$$

• On estime ensuite  $\sigma^2(\hat{\beta}_0)$  par

$$
s^2(\hat{\beta}_0)=\frac{s^2\sum x_i^2}{n\sum (x_i-\overline{x})^2}.
$$

• On montre alors que :

$$
\frac{\hat{\beta}_0-\beta_0}{s(\hat{\beta}_0)}\sim T_{n-2},
$$

où *Tn*−<sup>2</sup> désigne une variable aléatoire de Student avec (*n* − 2) *ddl*. (ロトス個) (運) (運)

**[Test sur la pente](#page-28-0) [Intervalle de confiance pour la pente](#page-34-0) [Test sur l'ordonnée à l'origine](#page-35-0) [Intervalle de confiance pour l'ordonnée à l'origine](#page-41-0)**

(ロトス個) (運) (運)

Þ

 $298$ 

On désire tester l'hypothèse nulle

 $\mathcal{H}_0$  :  $\beta_0 = 0$ 

contre l'hypothèse alternative

 $\mathcal{H}_1$  :  $\beta_0 \neq 0$ .

On utilise la statistique

$$
t_{obs}=\frac{\hat{\beta}_0}{\mathtt{s}(\hat{\beta}_0)}
$$

pour décider de l'acceptation ou du rejet de l'hypothèse nulle  $\mathcal{H}_{0}$ .

**[Test sur la pente](#page-28-0) [Intervalle de confiance pour la pente](#page-34-0) [Test sur l'ordonnée à l'origine](#page-35-0) [Intervalle de confiance pour l'ordonnée à l'origine](#page-41-0)**

イロメ イ部メ イヨメ イヨメー

 $2Q$ 

## **Deux conclusions sont possibles :**

On rejette l'hypothèse nulle  $\mathcal{H}_0$  au seuil de signification  $\alpha$  si :

$$
|t_{obs}| > t_{(\alpha/2,n-2)}
$$

où la valeur critique *t*α/2,*n*−<sup>2</sup> est le (1 − α/2)-quantile d'une loi de Student avec (*n* − 2) ddl.

Dans ce cas, le coefficient  $\beta_0$  du modèle est dit significatif au seuil  $\alpha$ .

**[Test et analyse de variance de la régression](#page-2-0) [Distribution des paramètres](#page-10-0) [Tests et intervalles de confiance sur les paramètres](#page-28-0) [Distribution et intervalle de confiance](#page-42-0) [Un exemple](#page-46-0) [Test sur la pente](#page-28-0) [Intervalle de confiance pour la pente](#page-34-0) [Test sur l'ordonnée à l'origine](#page-35-0) [Intervalle de confiance pour l'ordonnée à l'origine](#page-41-0)**

On accepte l'hypothèse nulle  $\mathcal{H}_0$  au seuil de signification  $\alpha$  si

 $|t_{obs}| < t_{(\alpha/2,n-2)}$ 

où la valeur critique *t*(α/2,*n*−2) est le (1 − α/2)-quantile d'une loi de Student avec (*n* − 2) *ddl*.

Dans ce cas, l'ordonnée de la droite de regréssion passe par l'origine.

$$
y_i = \beta_1 x_i + \varepsilon_i
$$

イロメ イ部メ イヨメ イヨメー

Þ

**[Test et analyse de variance de la régression](#page-2-0) [Distribution des paramètres](#page-10-0) [Tests et intervalles de confiance sur les paramètres](#page-28-0) [Distribution et intervalle de confiance](#page-42-0) [Un exemple](#page-46-0) [Test sur la pente](#page-28-0) [Intervalle de confiance pour la pente](#page-34-0) [Test sur l'ordonnée à l'origine](#page-35-0) [Intervalle de confiance pour l'ordonnée à l'origine](#page-41-0)**

Un intervalle de confiance au niveau (1  $-\alpha$ ) pour le coefficient inconnu  $\beta_0$  est défini par :

$$
\left[\hat{\beta}_0-t_{(\alpha/2,n-2)}\times\boldsymbol{s}(\hat{\beta}_0)\,;\,\hat{\beta}_0+t_{(\alpha/2,n-2)}\times\boldsymbol{s}(\hat{\beta}_0)\right].
$$

Cet intervalle de confiance est construit de telle sorte qu'il contienne le coefficient inconnu  $\beta_0$  avec une probabilité égale à  $(1 - \alpha)$ .

イロメ イ団メ イヨメ イヨメー

<span id="page-41-0"></span>B

**[IC pour la pente et l'ordonnée à l'origine](#page-42-0)**

#### On va voir comment trouver un intervalle de confiance pour

 $\mu_Y(x) = \beta_0 + \beta_1 x$ ,

#### c'est-à-dire pour l'ordonnée du point d'abscisse *x* se trouvant sur la droite de régression.

(ロトス個) (運) (運)

<span id="page-42-0"></span>Þ  $2Q$ 

**[IC pour la pente et l'ordonnée à l'origine](#page-42-0)**

L'estimateur de  $\beta_0 + \beta_1 x$  est donné par la droite des moindre carrés :

$$
\hat{y}(x) = \hat{\beta}_0 + \hat{\beta}_1 x,
$$

où

• 
$$
\hat{y}(x) \sim \mathcal{N}(\beta_0 + \beta_1 x; \sigma^2(\hat{y}(x)))
$$

où

$$
\sigma^2(\hat{y}(x)) = \sigma^2\left(\frac{1}{n} + \frac{(x-\bar{x})^2}{\sum(x_i-\bar{x})^2}\right).
$$

Ce qui peut s'écrire aussi :

• 
$$
\frac{\hat{y}(x) - \mu_Y(x)}{\sigma(\hat{y}(x))} \sim \mathcal{N}(0; 1).
$$

イロメ イ部メ イヨメ イヨメー

重

 $2Q$ 

**[IC pour la pente et l'ordonnée à l'origine](#page-42-0)**

### **Problème :** La variance  $\sigma^2$  est inconnue. **Solution :**

- On estime d'abord  $\sigma^2$  par  $s^2$ .
- On estime ensuite  $\sigma^2(\hat{y}(x))$  par :

$$
s^2(\hat{y}(x)) = s^2\left(\frac{1}{n} + \frac{(x-\bar{x})^2}{\sum(x_i-\bar{x})^2}\right).
$$

• Ainsi on obtient :

$$
\frac{\hat{y}(x)-\mu_Y(x)}{s(\hat{y}(x))}\sim T_{n-2}.
$$

 $\left\{ \begin{array}{ccc} 1 & 0 & 0 \\ 0 & 1 & 0 \end{array} \right.$ 

 $2Q$ 

Þ

**[IC pour la pente et l'ordonnée à l'origine](#page-42-0)**

Un intervalle de confiance au niveau (1 −  $\alpha$ ) pour le paramètre inconnu  $\mu_Y(x)$  est défini par :

$$
\left[\hat{y}(x)-t_{(\alpha/2;n-2)}\times \mathbf{s}(\hat{y}(x))\,;\,\hat{y}(x)+t_{(\alpha/2;n-2)}\times \mathbf{s}(\hat{y}(x))\right].
$$

Cet intervalle de confiance est construit de telle sorte qu'il contienne le paramètre inconnu  $\mu_Y(x)$  avec une probabilité égale à  $(1 - \alpha)$ .

**イロト (母) (ヨ) (ヨ)** 

Þ  $QQQ$ 

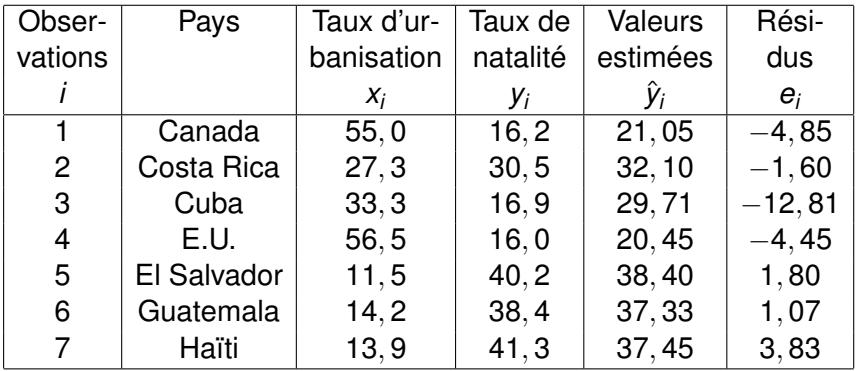

メロトメ 倒 トメ ミトメ ミト

<span id="page-46-0"></span>重

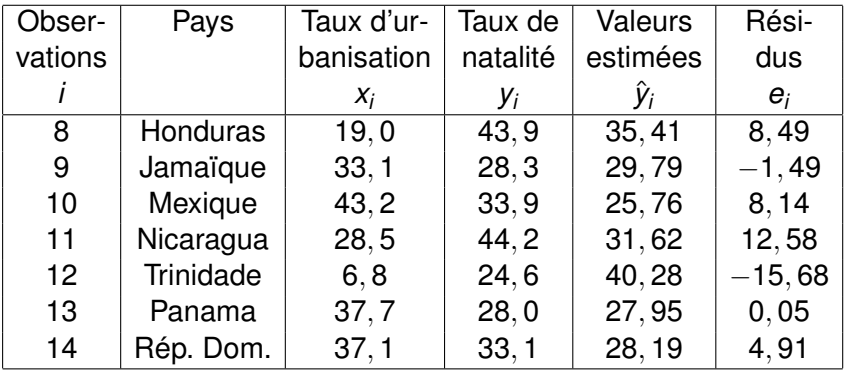

メロトメ 倒 トメ ミトメ ミト

重

Le tableur Excel donne successivement :

$$
\hat{\beta}_1 = -0,3989, \n\hat{\beta}_0 = 42,991
$$

et enfin

$$
s^2=66,24.
$$

メロトメ 御 トメ ミトメ ミト

重

## **Test sur la pente**  $β_1$ .

$$
\mathcal{H}_0: \beta_1 = 0
$$

contre

 $\mathcal{H}_1$  :  $\beta_1 \neq 0$ .

On calcule

$$
t_{obs} = \frac{\hat{\beta}_1}{s(\hat{\beta}_1)} = \frac{-0,3989}{\sqrt{0,021}} = -2,75.
$$

Or la valeur critique est égale à pour un seuil  $\alpha = 0,050$ :

$$
t_{(0,025,12)}=2,179.
$$

イロト イ部 トイミト イヨト

 $2Q$ 

重

Comme

$$
|t_{obs}|>t_{(\alpha/2,n-2)},
$$

on rejette l'hypothèse nulle  $H_0$  pour décider l'hypothèse alternative  $\mathcal{H}_1$ .

**En conclusion :** La relation linéaire entre le taux de natalité et le taux d'urbanisation est significative.

4 0 8

 $\sqrt{m}$  )  $\sqrt{m}$  )  $\sqrt{m}$  )

 $2Q$ 

Un intervalle de confiance pour le coefficient inconnu  $\beta_1$  au niveau (1 –  $\alpha$ ) = 0, 95 s'obtient en calculant :

$$
\hat{\beta}_1 \pm t_{(\alpha/2, n-2)} \times s(\hat{\beta}_1) = -0,3989 \pm 2,179 \times \sqrt{0,021}.
$$

On a donc après simplification :

$$
\left[-0,715;-0,083\right]
$$

qui contient la vraie valeur du coefficient inconnu  $\beta_1$  avec une probabilité de 0, 95. On remarque que 0 n'est pas compris dans cet intervalle.

 $\left\{ \begin{array}{ccc} 1 & 0 & 0 \\ 0 & 1 & 0 \end{array} \right.$ 

## **Test sur l'ordonnée**  $β_0$ .

$$
\mathcal{H}_0: \beta_0 = 0
$$

contre

$$
\mathcal{H}_1: \beta_0 \neq 0.
$$

On calcule

$$
t_{obs} = \frac{\hat{\beta}_0}{s(\hat{\beta}_0)} = \frac{42,991}{\sqrt{23,373}} = 8,89.
$$

Or la valeur critique est égale à pour un seuil  $\alpha = 0,050$ :

$$
t_{0,025,12}=2,179.
$$

(ロトス個) (運) (運)

 $299$ 

重

Comme

 $|t_{obs}| > t_{\alpha/2,n-2}$ 

on rejette l'hypothèse nulle  $H_0$  pour décider de l'hypothèse alternative  $\mathcal{H}_1$ .

**En conclusion :** La droite de régression ne passe pas par l'origine.

(ロトス個) (運) (運)

 $2Q$ 

Þ

Un intervalle de confiance pour le coefficient inconnu  $\beta_0$  au niveau (1 –  $\alpha$ ) = 0, 95 s'obtient en calculant :

$$
\hat{\beta}_0 \pm t_{\alpha/2, n-2} \times s(\hat{\beta}_0) = 42,991 \pm 2,179 \times \sqrt{23,373}.
$$

On a donc après simplification :

$$
[32, 456; 53, 526]
$$

qui contient la vraie valeur du coefficient inconnu  $\beta_0$  avec une probabilité de 0, 95. On remarque que 0 n'est pas compris dans l'intervalle.

<span id="page-54-0"></span> $\left\{ \begin{array}{ccc} 1 & 0 & 0 \\ 0 & 1 & 0 \end{array} \right.$